Leawo IPhone Converter Crack Download For Windows

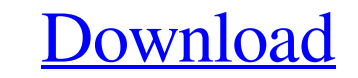

**Leawo IPhone Converter Crack+ Torrent Free Download (Latest)**

Leawo iPhone Converter Crack For Windows is an application that you can use to encode various videos (including AVI, 3GP, MOV, MPG) to the MP4 format, supported by mobile phones. The interface of the program is pretty intuitive and has clean elements. Videos can be imported via the file browser only, because the "drag and drop" method is not supported. Batch processing is allowed. So, all you have to do is specify the output profile and destination, in order to proceed with the conversion process. In addition, you can change the audio quality, merge all videos into one file and enable Leawo iPhone Converter Cracked Accounts to automatically upload them to YouTube (after you set up your account details). On top of that, you can preview the source videos and take snapshots, trim them by marking the start and end point, view media information, rename clips and enable the program to automatically check for updates online. Moreover, you can disable deinterlacing, set the image format, size and location (in case of snapshots), configure proxy options, and more. Settings can be restored to their default values at any time. Leawo iPhone Converter takes up a very high amount of system resources, quickly finishes a conversion task and didn't freeze, crash or pop up errors during our tests. The tool also manages to keep a pretty good quality when it comes to image and sound. Unfortunately, the demo version doesn't allow you to configure audio and video settings (e.g. frame rate, aspect ratio, channels, volume). Otherwise, we haven't encountered any issues and strongly recommend Leawo iPhone Converter to all users.One of the heartwarming things about happy little families is the joys of grandparenting. The good stories about grandchildren, the informal gatherings, the birthdays and celebrations and the late night phone calls to check on the children (and perhaps some secret rendez-vous with their own children!). The death of an infant child is the saddest thing in the world – a true tragedy. It happens, but it can also be a time of great regret. This is what makes remembering the lives of those children who have died so heartwarming and so much fun. For one, the grandchildren may not have had the opportunity to know and experience the love of their grandmother (or maybe not remember her). Another reason, though, is that the mourners truly don't know whether the child is alive or dead. It

## **Leawo IPhone Converter Crack+ Download**

Leawo iPhone Converter Activation Code is used by iPhone users to convert AVI/WMV/MOV/MP4 to iPhone (in MP4 format). This converter is helpful to those who... A powerful video converting tool to turn a video file into MP4, AVI, MKV, VOB, MPG, MP4, AVI, MKV, MPG, and WebM formats, enables you to convert your video clips to and from a wide variety of devices including smart phones, tablets, game consoles, and portable media players. It can also convert your video files and audios as well. With it, you can edit video, audios, and texts, then share them with Facebook, Twitter, or other social networking site, store them on your local hard drive, and enjoy them on any device. The application also supports batch conversion, allowing you to convert a large number of files at the same time. The interface of the program is intuitive and easy-to-use. Step 4: Start the conversion process Now you have to start the conversion process by dragging and dropping the video or audio file on the conversion interface. It will pop up the default settings such as output file name, video quality, and audio quality. Step 5: Set the video and audio quality Step 6: Start the conversion process After you confirm the settings, click on the Start button to start the conversion process. Step 7: View the conversion progress While the conversion process is running, you can see the progress in the interface. You can pause and resume as well. Step 8: Re-arrange the files You are able to re-arrange the files and move them around after the conversion process is done. If you need to convert them at a later date, you can re-arrange them if you want to. Step 9: Preview and convert the videos and audios You can preview the original or converted files to check if everything went well. If the conversion didn't go well, you can adjust the settings and try again. It will take about 1 to 8 hours (depending on the settings and the size of the files) to finish converting a video. Step 10: Start converting AVI to iPhone For AVI to iPhone conversion, you need to select the AVI format in the left-pane. For this step, you should input the video 6a5afdab4c

## **Leawo IPhone Converter With Keygen**

Jpeg To iPhone 5 Convert jpeg to iphone 5 Wondershare iPhone Converter is a professional iPhone converter and iPod touch converter, allowing you to convert from and to a series of popular media formats. It allows you to adjust output resolution, bit rate, container and so on. Wondershare iPhone Converter also has built-in powerful online editor that allows you to trim, crop, rotate and add watermark to videos and images. Once you add one or more video sources or image files to Wondershare iPhone Converter, you can adjust the video effect and export videos to iPhone, iPod touch, iPad and other devices. Wondershare iPhone Converter is a powerful tool of Wondershare. Wondershare iPhone Converter is a standalone program and doesn't need Adobe Acrobat or its decompression module. You don't have to install Wondershare iPhone Converter to get it work. It'll launch an interface that provides five tabs for media selection. The following are the five tabs: Media Library: The media library allows you to select your movie files. There are also built-in help pages for iPad and other devices. You can preview videos and images in order to select them. Import: The import tab allows you to select video and image files for conversion. Video files can be imported in several formats, while images can be added in some common formats. You can also add background music, and shuffle, repeat, or delete an existing music track. Options: This tab allows you to adjust conversion parameters for images and videos. Setting up these parameters is very user-friendly, especially for those who are new to it. Summary: This tab is used to export and preview the output files. You can also tag and share these files through Google Drive and Facebook. Trimming: The trim tab gives you the ability to trim videos into sections. Watermark: The watermark tab allows you to set various parameters, including the color, text size, angle, position, transparency and more. You can even add a watermark logo. iPhone5 Interface & Compatibility: iPhone5, iPhone4s, iPhone4, iPhone3GS, and all models of iPod touch, iPad, etc., Wondershare iPhone Converter Features: Convert videos to iPhone5 format with a simple interface Trim videos with adjustable parameters Rotate videos at certain angles Add

## **What's New In Leawo IPhone Converter?**

Convert videos to iPhone format. Large number of video formats supported. Quick conversion speed. Merge several videos into one file. Extract photo from videos and copy them to clipboard. Batch convert and upload to YouTube. Support automatic check for available update online. Convert videos to iPhone format Leawo iPhone Converter is an application that you can use to encode various videos (including AVI, 3GP, MOV, MPG) to the MP4 format, supported by mobile phones. The interface of the program is pretty intuitive and has clean elements. Videos can be imported via the file browser only, because the "drag and drop" method is not supported. Batch processing is allowed. So, all you have to do is specify the output profile and destination, in order to proceed with the conversion process. In addition, you can change the audio quality, merge all videos into one file and enable Leawo iPhone Converter to automatically upload them to YouTube (after you set up your account details). On top of that, you can preview the source videos and take snapshots, trim them by marking the start and end point, view media information, rename clips and enable the program to automatically check for updates online. Moreover, you can disable deinterlacing, set the image format, size and location (in case of snapshots), configure proxy options, and more. Settings can be restored to their default values at any time. Leawo iPhone Converter takes up a very high amount of system resources, quickly finishes a conversion task and didn't freeze, crash or pop up errors during our tests. The tool also manages to keep a pretty good quality when it comes to image and sound. Unfortunately, the demo version doesn't allow you to configure audio and video settings (e.g. frame rate, aspect ratio, channels, volume). Otherwise, we haven't encountered any issues and strongly recommend Leawo iPhone Converter to all users.Based on our initial research, we found it likely that people of different ethnicities will have different reactions to the novel coronavirus disease 2019 (COVID-19), as we discuss in Table 2. Such differences, as Dr. [@bib13] has noted in response to patients returning from Wuhan, China, who developed the disease (COVID-19) despite not having received prior anti-retroviral therapy, "mean many different things",

**System Requirements For Leawo IPhone Converter:**

Windows 7, Windows 8, Windows 8.1, Windows 10 (desktop / laptop) 2 GHz processor 2 GB RAM (16 GB RAM if using WoW on USB) 500 MB free hard drive space (create a folder and paste the download on it to install) No DirectX 9 or later Internet connection 64-bit OS WoW USB is a pre-requisite to play WoW on a Mac or Linux machine. So be sure to download it! 1. Installation 1.

<http://saddlebrand.com/?p=7986> <https://kjvreadersbible.com/happy-saint-halloween-clock-screensaver-crack-3264bit-latest/> [https://www.zoekplein.be/wp-content/uploads/2022/06/RegRun\\_Security\\_Suite\\_Standard\\_\\_Crack\\_Download\\_PCWindows\\_Updated.pdf](https://www.zoekplein.be/wp-content/uploads/2022/06/RegRun_Security_Suite_Standard__Crack_Download_PCWindows_Updated.pdf) <https://www.raven-guard.info/netoscope-1-11-crack-free/> <https://blu-realestate.com/navicat-essentials-for-sqlite-crack-activation-key-download/> <https://halfin.ru/your-expired-domain-program-crack-download-april-2022/> [https://aiinewsline.news/wp-content/uploads/2022/06/MicroStrategy\\_Analytics\\_Desktop\\_Keygen\\_For\\_LifeTime\\_For\\_PC.pdf](https://aiinewsline.news/wp-content/uploads/2022/06/MicroStrategy_Analytics_Desktop_Keygen_For_LifeTime_For_PC.pdf) [https://frameofmindink.com/wp-content/uploads/2022/06/GameMinimizer\\_Crack\\_\\_\\_Keygen\\_Full\\_Version\\_Free\\_Download\\_Final\\_2022.pdf](https://frameofmindink.com/wp-content/uploads/2022/06/GameMinimizer_Crack___Keygen_Full_Version_Free_Download_Final_2022.pdf) <https://mymuzu.com/2022/06/08/clonyxxl-crack-download-mac-win/> <https://theangelicconnections.com/ttth-2-96-crack-for-pc/>